# VARIABLES ALÉATOIRES EXPONENTIELLES (OU PAS)

L'observatoire volcanologique de la Réunion a enregistré les dates de début et de fin de chaque éruption du piton de la Fournaise, de [1](#page-0-0)985 à 2012. Les résultats <sup>1</sup> sont stockés dans le fichier *Dates eruptions.ods.* Ce fichier s'ouvre avec le tableur  $Open$  Office Calc (ou équivalent).

Les dates de début des éruptions sont dans la colonne  $B$ ; dans le deuxième onglet, les dates de fin d'éruption sont dans la colonne E.

## I. Calcul de durées entre éruptions

- 1˚) Dans la cellule C6, entrer la formule =B6-B5.
- 2˚) Copier celle-ci dans toute la colonne C.
- $3^{\circ}$ ) Dans la cellule D6, entrer =Plancher(C6;30;) (on va arrondir à un mois près, les durées qui sont en jours).
- 4˚) Copier vers le bas.

## II. Histogramme

Pour dessiner un histogramme, on doit regrouper les données en classes. La largeur de chaque classe sera 30 jours puisqu'on a arrondi à 30 jours les durées de la colonne C.

- 1°) Pour compter, il faut d'abord savoir quoi compter : Dans la cellule E5, mettre un zéro, puis dans la cellule E6, entrer = E5+30. Copier vers le bas pour compléter la suite arithmétique.
- 2˚) Dans la cellule F5, entrer =NB.SI(D\$6:D\$109;E5) puis la copier vers le bas pour avoir les effectifs.
- 3<sup>°</sup>) S'electionner les colonnes E et F puis cliquer sur *insérer>diagramme*. Paramétrer celui-ci pour qu'il ressemble à un histogramme.

#### III. Comparaison avec une loi exponentielle

- 1˚) Dans la cellule G5, entrer la formule =40\*exp(-E5/60) puis la recopier vers le bas.
- 2˚) Refaire un diagramme, mais avec les trois colonnes E, F et G et en choisissant l'option "courbe". En choisissant la première colonne comme label, on devrait avoir ce diagramme :

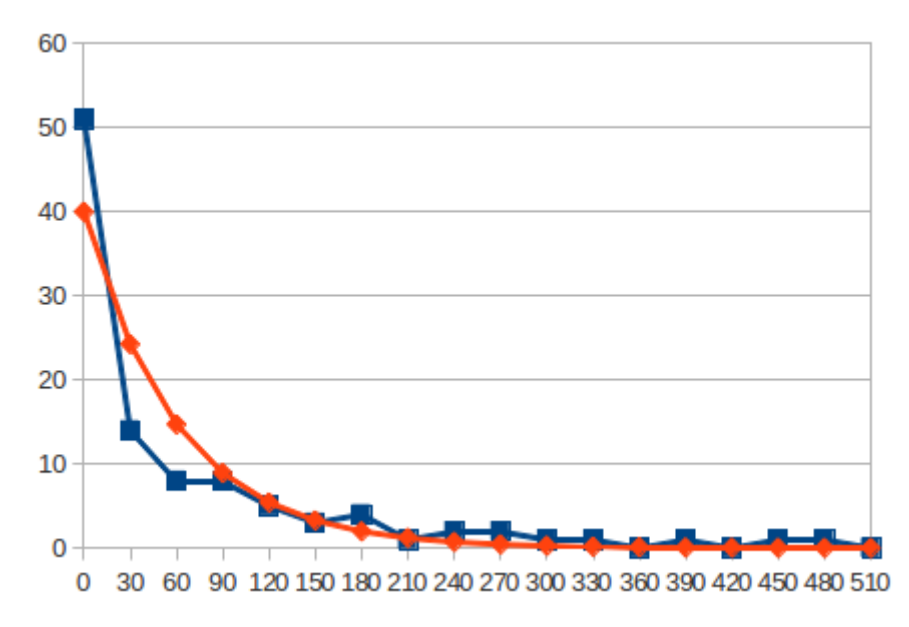

<span id="page-0-0"></span><sup>1.</sup> Source : Observatoire volcanologique de la Réunion, Bourg-Murat

- 3°) Qu'est-ce que les résultats précédents suggèrent pour le paramètre  $\lambda$  de la variable exponentielle (on admettra que la durée entre éruptions suit vraiment une loi exponentielle)?  $\lambda \simeq$
- 4°) En utilisant ce modèle, calculer la probabilité qu'il se déroule au moins un an entre deux le résultat à  $10^{-3}$  près; on prendra 365 pour le nombre de jours en un an)
- 5°) Donner la durée moyenne du temps entre deux éruptions du piton de la Fournaise, à un jour près, selon le modèle précédent.

#### IV. Pour aller plus loin

Le deuxième onglet donne les durées des éruptions<sup>2</sup>, en jours. Refaire la manipulation, cette fois-ci à un jour près; on devrait avoir ceci :

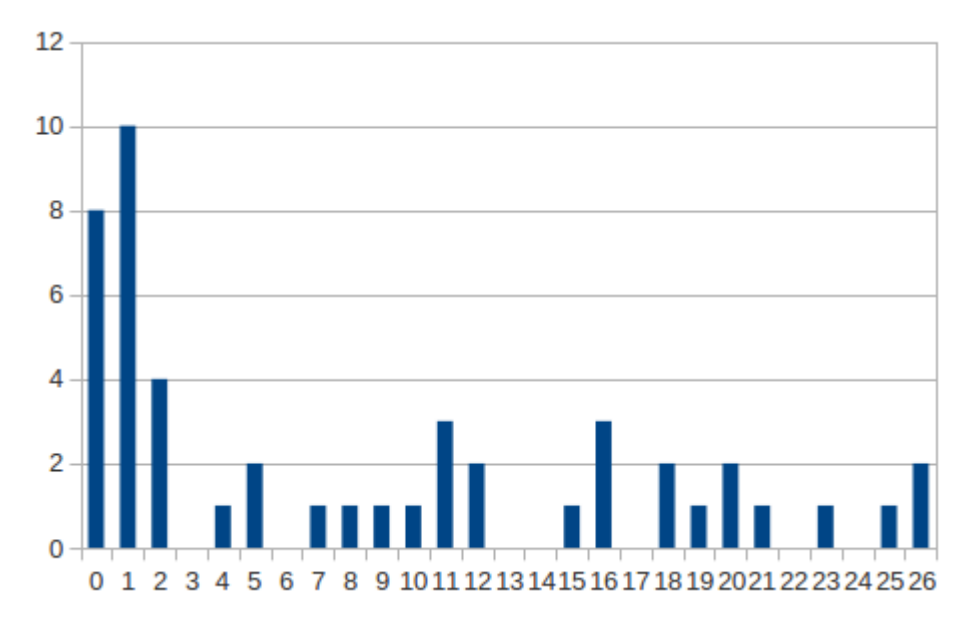

La durée des éruptions semble-t-elle aussi suivre une loi exponentielle? Argumenter ci-dessous

<span id="page-1-0"></span><sup>2.</sup> celles dont la durée est connue